## Cheatography

## ROS Commands Cheat Sheet by [joydeepb](http://www.cheatography.com/joydeepb/) via [cheatography.com/20478/cs/21560/](http://www.cheatography.com/joydeepb/cheat-sheets/ros-commands)

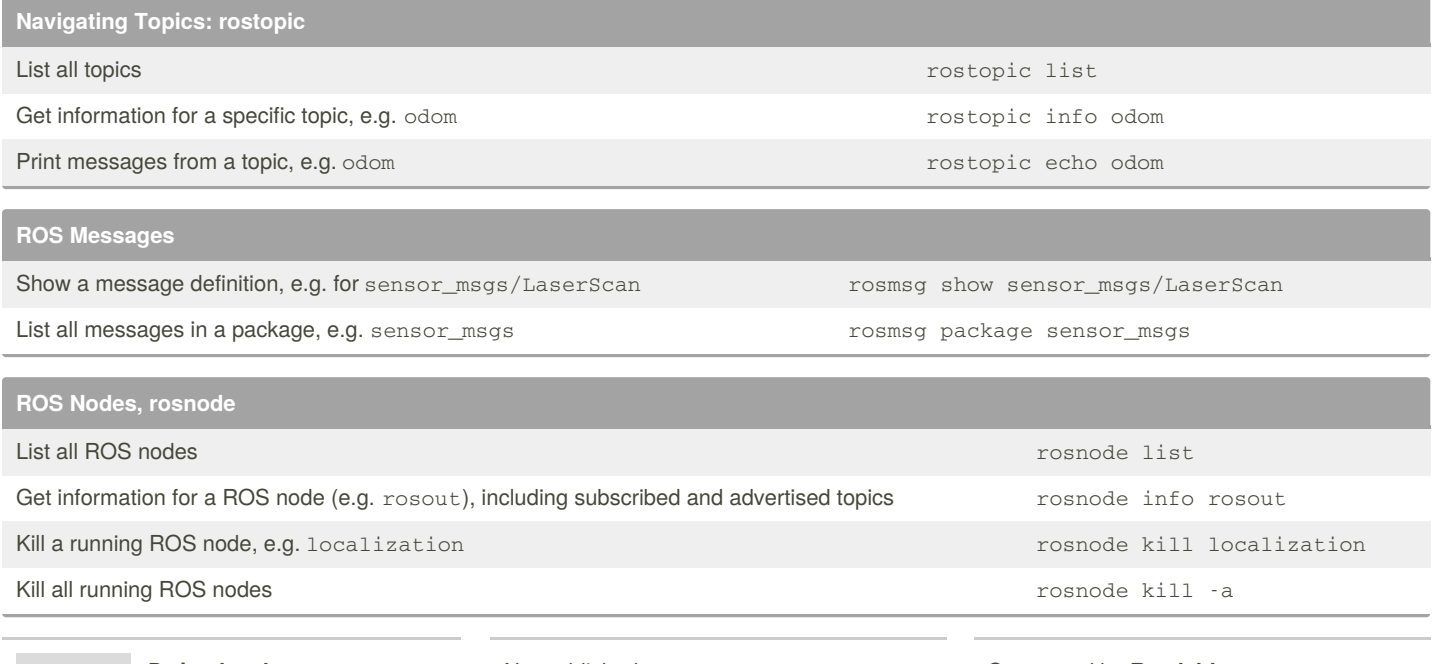

By **joydeepb** [cheatography.com/joydeepb/](http://www.cheatography.com/joydeepb/)

Not published yet. Last updated 12th January, 2020. Page 1 of 1.

Sponsored by **Readable.com**

Measure your website readability! <https://readable.com>